# Solar World Clock + ключ Full Product Key Скачать 2022

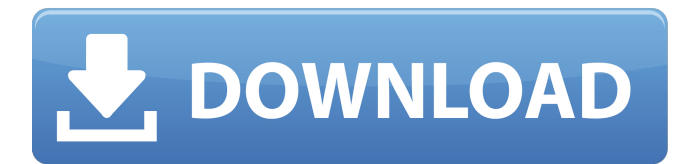

## **Solar World Clock Activation Code [Win/Mac]**

Инструмент позволяет использовать до шести аналоговых часов для просмотра местного времени в городах по всему миру. Бесплатно, 1763 КБ Платформа: Windows 2000/XP/Vista World Clock  $1 - 3$ то простая утилита для определения времени и даты для Windows XP, Win98/ME, 2000 и Vista, которая упрощает проверку времени в городах, провинциях и на континентах по всему миру. Если вы ищете замену программного обеспечения часов для Windows Vista, WinXP или бесплатную версию для Windows XP. World Clock  $1 -$  это простая утилита для определения времени и даты для Windows XP, Win98/ME, 2000 и Vista, которая упрощает проверку времени в городах, провинциях и на континентах по всему миру. Если вы ищете замену программного обеспечения часов для Windows Vista, WinXP или бесплатную версию для Windows XP. WorldClock — это небольшая утилита, которая позволяет отображать до шести часовых поясов на одном мониторе. Одна приятная особенность заключается в том, что можно легко настроить электронные письма с оповещениями для городов, которые вы хотите изменить. Еще одна приятная особенность заключается в том, что карту города можно легко увеличить, щелкнув по ней. В общем, неплохая утилита. Эта утилита доступна как в платной, так и в бесплатной версии. G3WorldClock — хорошая утилита для Windows, которая отображает часы и минуты для городов/стран и позволяет установить будильник для определенного города (только в платной версии). Вы можете просматривать разные города, страны, провинции или континенты и просматривать местное время/пояса. WorldClock — небольшая утилита, которая отображает время и дату для городов, провинций и континентов по всему миру. Тем не менее, я нахожу WorldClock немного сложным в использовании. Я не смог найти простой способ выбрать континент, провинцию или город. Введите город, чтобы узнать время в любом из 5709 городов мира. Мировые часы отображают текущее время и дату для выбранного города. Выберите город на карте и выберите текущее время на карте региона. Выберите время в стране и выберите страну на карте мира.Время и дата автоматически обновляются для всех выбранных местоположений. Насколько точно отображают время и дату мировые часы? Точность отображения времени и даты в World Clock составляет 3 часа 12 минут. Точность отображения времени и даты выбранного города составляет 2 часа 20 минут. Как установить будильник в World Clock? Чтобы установить будильник в Мировых часах, нажмите кнопку "

#### **Solar World Clock Crack [Win/Mac]**

1709e42c4c

### **Solar World Clock**

С помощью Solar World Clock вы можете просматривать несколько городов одновременно, что означает, что вы можете одновременно считывать время для нескольких мест. Вы даже можете увидеть подробное время на этих часах или, чтобы не гадать, работать с этим настольным приложением и точно знать, который час в местах, на которые вы смотрите одновременно. Пользовательский интерфейс: Приложение выводит вас на карту с шестью аналоговыми часами, расположенными параллельно. Вы можете одновременно считывать время для шести городов, чтобы избежать угадывания и убедиться, что вы точно знаете, который час в городах, которые вы посещаете одновременно. Функции: Используя Solar World Clock, вы можете одновременно считывать время в шести городах. Вы также можете определить время для нескольких городов одновременно. Производительность: Приложение экономит системные ресурсы и не влияет на производительность компьютера даже при максимальной нагрузке. Шум: Вы не получаете звук с этой программой. Солнечные мировые часы могут быть для вас полезным инструментом и помогут вам лучше понять часовые пояса, чего не делают другие приложения. Обзор: Я столько лет пытался найти другие подобные часы для Windows, но, кажется, больше ни у кого нет такой функции, которая бы работала для 6 городов одновременно. Это просто пустая трата денег на загрузку за 0,99 доллара, и это не работает. По умолчанию калькулятор Windows показывает календарь в нижней части экрана. Выравнивание календаря по умолчанию сосредоточено в верхнем левом углу экрана, но вы можете изменить расположение, выбрав кнопку «Центр» в строке главного меню или выбрав «Меню рабочего стола» -> «Вычислить календарь». Калькулятор Windows — это калькулятор времени, математики и валюты для операционной системы Windows. Это не замена встроенному в Windows калькулятору. Функции Вычисляет математические и финансовые формулы Преобразование между единицами измерения Отображение дробей, сложных дробей и десятичных знаков Преобразование между валютой и десятичной дробью Складывать, вычитать и умножать числа Разделить число на дробь Вычитание, деление, умножение и деление дроби Умножает и делит дроби Выполнять расчеты на основе алгебраической системы и показывать все промежуточные результаты Дайте вам сумму

#### **What's New in the?**

Solar World Clock — это небольшое программное приложение, цель которого помочь вам получить доступ к карте мира и просмотреть местное время в шести городах одновременно. Пользовательский интерфейс Инструмент использует шесть аналоговых часов, чтобы показывать время в разных местах со всего мира, и дает вам возможность изучить фотореалистичную карту, на которой показаны дневные и ночные районы по всему миру. Самое приятное в этом то, что эту утилиту улучшения рабочего стола можно запускать в полноэкранном режиме. Параметры конфигурации Солнечные мировые часы

дают вам возможность выбирать часовые пояса, которые отображаются с помощью аналоговых часов. Вы можете выбирать из множества предустановленных местоположений, создавать список с нужными, удалять выбранные зоны, а также отображать маркеры городов на карте, чтобы вы могли легко найти свои любимые места. Производительность Он не поставляется с большим количеством настроек конфигурации, и по этой причине даже новички могут максимально использовать каждую встроенную функцию. Во время нашего тестирования мы заметили, что Solar World Clock быстро выполняет задачу, и на протяжении всего процесса не возникает никаких ошибок. Как и следовало ожидать от такой небольшой утилиты, она потребляет мало системных ресурсов, поэтому не снижает производительность компьютера и не мешает работе других программ. Где он терпит неудачу С другой стороны, нет поддержки функций, которые могли бы помочь вам настроить часы, выбирая между различными темами и настраивая напоминания. Нижняя линия Учитывая все обстоятельства, Solar World Clock оказывается простой утилитой управления часами и временем, которая поставляется в комплекте только с несколькими функциями, помогающими вам просматривать время до шести мест одновременно. Мы являемся участником партнерской программы Amazon Services LLC, партнерской рекламной программы, предназначенной для предоставления нам средств для получения комиссионных за размещение ссылок на Amazon.com и аффилированные сайты.Мы также являемся участником Amazon EU Associates Programme, партнерской рекламной программы, предназначенной для предоставления сайтам средств для получения платы за рекламу за счет рекламы и ссылок на Amazon.co.uk. Эти программы позволяют нам предоставлять качественные обзоры и анализ продуктов Гипоксия и вилочковая железа: актуальность для повреждений, вызванных гамма-облучением. Лучшее понимание последствий гипоксического стресса необходимо для повышения нашей способности оценивать и вмешиваться в лечение больных раком. Воздействие гипоксии, например, во время лучевой терапии, является цитотоксическим и может вызвать повреждение ДНК в клетках.

# **System Requirements:**

Поддерживаемая ОС: Windows 10 Минимальные системные требования: 64-битный процессор Процессор 2,1 ГГц или выше (например, Core i3) 4 ГБ оперативной памяти (или больше) Место на жестком диске: 10 ГБ Разрешение 1280 x 720 или выше Видеокарта DirectX 9 с 1 ГБ памяти и драйверами WDDM Дисплей: разрешение 1680x1050 или 1280x800 Разрешение 1024x768 не поддерживается Для лучшей производительности рекомендуется разрешение экрана 1280x800 или выше.